### §3 Legendre (ルジャンドル) の微分方程式と  $Y_{\alpha}$

(2-7)で見たように,  $Y_{lm}$ でm=0とした場合の $Y_{l0} = f_{l0}(\cos\theta)$  が $\hat{l}^2$ の固有関数 であることから、z = cosθ とすると、Legendre (ルジャンドル)の微分方程式 が得られる.  $Y_{l,0} = f_{l,0}(\cos\theta)$ はその解である.ここでは,まず,2電子の静電反 発相互作用のポテンシャルエネルギーが Legendre の多項式で表現されることを 確認し, Legendre の多項式が Legendre (ルジャンドル) の微分方程式の解であ ること、従って、  $Y_{l,0} = f_{l,0}(\cos\theta)$ は Legendre の多項式を用いて表現されること を述べる.

#### (3-1) Legendre の多項式と電子間の静電反発エネルギー

2 電子の静電相互作用のポテンシャルエネルギーは、(1-1-5)、(1-1-8)から、電 子の電荷の絶対値をe, 二つの電子の距離をr12とすると,

$$
E_{rep} = \frac{e^2}{r_{12}} \ge 0
$$
 (3-1-1)

である. 電子の距離 r12が小さくなると2電子の静電相互作用のポテンシャルエ ネルギーは大きくなり、r12が無限大でゼロとなる。このポテンシャルエネルギ ーを、以後は単に、2電子間の静電反発エネルギーと呼ぶことにする.

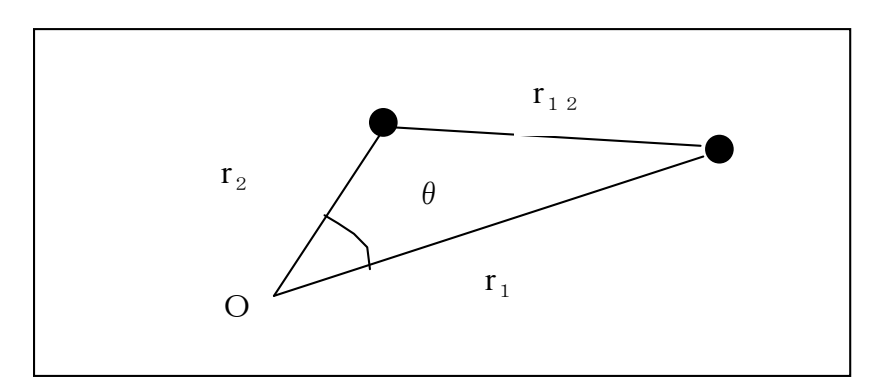

図 3-1. 2電子の静電相互作用

図 3-1 での余弦定理から,  $(r_{12})^2 = (r_1)^2 + (r_2)^2 - 2r_1r_2\cos\theta$  であるので,

$$
E_{rep} = \frac{e^2}{r_{12}} = \frac{e^2}{\sqrt{(r_1)^2 + (r_2)^2 - 2r_1r_2\cos\theta}} = \frac{(e^2/r_1)}{\sqrt{1 - 2(r_2/r_1)\cos\theta^2 + (r_2/r_1)^2}}
$$
(3-1-2)

である.  $(r_2/r_1)$ で右辺をテーラー展開するが、その為には $(r_2/r_1)$ <1でなければな

らない.rjはrjr,cに関して対称であるので、大きい方をrjrかさい方をrとして,

$$
E_{rep} = \frac{(e^2/r_+)}{\sqrt{1 - 2(r_-/r_+)\cos\theta^2 + (r_-/r_+)^2}}
$$
(3-1-3)

と書ける. さらに,  $(r / r) = r$ ,  $\cos \theta = z \leq \tau$ ると,

$$
E_{rep} = \frac{(e^2 / r_+)}{\sqrt{1 - 2rz^2 + r^2}}
$$

となる.  $(1-2rz^{2}+r^{2})^{-1/2}$ をrの関数を考え, r = 0 でこれをテーラー展開する,

$$
(1 - 2rz + r^2)^{-\frac{1}{2}} = 1 + zr + \frac{1}{2} \cdot (3z^2 - 1)r^2 + \cdots
$$
  
= 
$$
\sum_{l=0}^{\infty} \left\{ \frac{1}{l!} \cdot \frac{\partial^l}{\partial r^l} (1 - 2rz + r^2)^{-\frac{1}{2}} \right\}_{r=0} \cdot r^l
$$
  
= 
$$
\sum_{l=0}^{\infty} P_l(z) \cdot r^l
$$
 (3-1-4)

 $r^{l}$ の係数である  $P(z)$ は、ルジャンドルの多項式と呼ばれ、 $(1-2rz^{2}+r^{2})^{-1/2}$ はル ジャンドルの多項式の母関数 (generating function) と呼ばれる.

 $(3-1-4)$  $\overline{D}$   $\overline{D}$ ,

$$
(1 - 2rz + r^2)^{-\frac{1}{2}} = \sum_{l=0}^{\infty} P_l(z) \cdot r^l
$$

であるので、この両辺を、r で微分して、(1-2rz<sup>2</sup> + r<sup>2</sup>)を掛けると.

$$
\frac{(z-r)}{\sqrt{1-2rz+r^2}} = (1-2rz+r^2) \cdot \sum_{l=0}^{\infty} l \cdot P_l(z) \cdot r^{l-1}
$$

である。この左辺もルジャンドルの多項式で書けるから,

$$
(z-r)\sum_{l=0}^{\infty} P_l(z) \cdot r^l = (1 - 2rz + r^2) \cdot \sum_{l=0}^{\infty} l \cdot P_l(z) \cdot r^{l-1}
$$
 (3-1-5)

となる。さらに、右辺を移項して一つのΣにまとめると,

$$
\sum_{l=0}^{\infty} \{ (l+1)P_l(z) \cdot r^{l+1} - (2l+1)z \cdot P_l(z) \cdot r^l + l \cdot P_l(z) \cdot r^{l-1} \} = 0 \tag{3-1-6}
$$

ここで、(r<sup>1</sup>の係数) = 0を考えてみると, 第1項では1→1-1, 第2項では1→1, 第3項では1→1+1、に関する係数の和がゼロでなければならない。即ち、

> $l \cdot P_{l-1}(z) - (2l+1)z \cdot P_l(z) + (l+1) \cdot P_{l-1}(z) = 0$  $(3-1-7)$

との漸化式が得られる. (A3-1-4)より, P<sub>0</sub>(z) = 1, P<sub>1</sub>(z) = z は明らかであるから, (A2-9-7)でl=1.2.3.…とすれば、この漸化式から P(z)は以下の様に求められる.

$$
P_0(z) = 1,
$$
  
\n
$$
P_1(z) = z,
$$
  
\n
$$
P_2(z) = \frac{1}{2}(3z^2 - 1),
$$
  
\n
$$
P_3(z) = \frac{1}{2}(5z^3 - 3z),
$$
  
\n
$$
P_4(z) = \frac{1}{8}(35z^4 - 30z^2 + 3),
$$
  
\n
$$
P_5(z) = \frac{1}{8}(35z^4 - 30z^2 + 3),
$$

また,

$$
P_l(1) = 1 \tag{3-1-9}
$$

であることに注意しよう. (3-1-7)の漸化式で z= 1 とすると,  $l \cdot P_{l-1}(1) - (2l+1) \cdot P_l(1) + (l+1) \cdot P_{l+1}(1) = 0$ 

であるから、これを書き直せば.

 $(l+1)\cdot P_{l+1}(1) = (2l+1)\cdot P_l(1) - l\cdot P_{l-1}(1)$ 

である. これは,  $P_l(1) = 1, P_{l-1}(1) = 1 \rightarrow P_{l+1}(1) = 1$ であること意味している.  $z = 1$ の 時, 確かに $P_0(1) = 1$ ,  $P_1(1) = 1$ であるから,  $P_2(1) = 1$ であり,  $P_1(1) = 1$ となる.

 $P_i(z)$ はzのl次の多項式であり、lの奇·偶に対応して $P_i(z)$ も奇関数, 偶関数 となる. 母関数による定義式(3-1-4),

$$
(1 - 2rz + r^2)^{-\frac{1}{2}} = \sum_{l=0}^{\infty} P_l(z) \cdot r^l
$$
 (3-1-4)

で, r → -r, z → -z の置き換えを行っても, 明らかに左辺は変化しないので,

$$
(1 - 2rz + r^2)^{-\frac{1}{2}} = \sum_{l=0}^{\infty} P_l(z) \cdot r^l = \sum_{l=0}^{\infty} P_l(-z) \cdot (-r)^l = \sum_{l=0}^{\infty} (-r)^l P_l(-z) \cdot r^l
$$

が成り立つ、r'の係数を比べれば,

$$
P_l(z) = (-1)^l \cdot P_l(-z) \tag{3-1-10}
$$

叉は、逆に書いて

$$
P_l(-z) = (-1)^l \cdot P_l(z) \tag{3-1-10'}
$$
  

$$
\geq l \cdot \geq \hat{c}.
$$
  $(\hat{c} \cdot \hat{c}) \cdot \hat{c}, \quad P_l(1) = 1 \cdot \hat{c} \cdot \hat{c} \cdot \hat{c} \cdot \hat{c}, \quad P_l(-1) = (-1)^l \cdot P_l(1) = (-1)^l \cdot \hat{c} \cdot \hat{c} \cdot \hat{c}.$ 

以上のように、ルジャンドルの多項式とその母関数が判った. そして、2電 子間の静雷反発エネルギーは、ルジャンドルの多項式を用いて、

$$
E_{rep} = (e^2 / r_+) \sum_{l=0}^{\infty} P_l(\cos \theta) \cdot (r_- / r_+)^l
$$
 (3-1-10)

と表現できる. この結果は、多電子系の電子反発エネルギーを考える際に重要 となる. 次に、ルジャンドルの多項式がルジャンドルの微分方程式の解である ことを確認する.

## (3-2) Legendre の微分方程式と Legendre の多項式

前節では、母関数を級数展開した両辺

$$
(1 - 2rz + r^2)^{-\frac{1}{2}} = \sum_{l=0}^{\infty} P_l(z) \cdot r^l
$$
 (3-2-1)

をr で微分して, (r'の係数) を比べ, Legendre の多項式に関する漸化式(3-1-7) を得た.

$$
l \cdot P_{l-1}(z) - (2l+1)z \cdot P_l(z) + (l+1) \cdot P_{l+1}(z) = 0 \tag{3-1-7}
$$

ここでは, (3-2-1)の両辺をz で微分し, (1-2rz + r<sup>2</sup>)を掛けてみる,

$$
r\sum_{l=0}^{\infty}P_l(z)\cdot r^l = \sum_{l=0}^{\infty}\left\{\frac{d}{dz}P_l(z)\cdot r^l - 2z\frac{d}{dz}P_l(z)\cdot r^{l+1} + \frac{d}{dz}P_l(z)\cdot r^{l+2}\right\}
$$

ここで, r<sup>l+1</sup>の係数を比べてみると,

$$
P_l(z) - \frac{d}{dz} P_{l+1}(z) + 2z \frac{d}{dz} P_l(z) - \frac{d}{dz} P_{l-1}(z) = 0
$$
\n(3-2-2)

が得られる. これに対応するように, (3-1-7)の漸化式もz で微分すると,

$$
l \cdot \frac{d}{dz} P_{l-1}(z) - (2l+1)P_l(z) - (2l+1)z \frac{d}{dz} P_l(z) + (l+1) \frac{d}{dz} P_{l+1}(z) = 0 \tag{3-2-3}
$$

が得られる. この(3-2-2)と(3-2-3)の二つを基に関係式を得て、それをもう一回z で微分した結果が,

$$
(1-z^2)\frac{d^2}{dz^2}P_l(z) - 2z\frac{d}{dz}P_l(z) + l(l+1)P_l(z)
$$
  
=  $\{\frac{d}{dz}(1-z^2)\frac{d}{dz} + l(l+1)\}P_l(z) = 0$  (3-2-4)

となることを示せば、Legendre の多項式は Legendre の微分方程式の解であるこ とことを示したことになる。以下の手順でこれをを確認する.

1) 
$$
(3-2-2) \ge (3-2-3) \not{r} \le z \frac{d}{dz} P_l(z) \text{ or } \exists z \notin \exists z \in S \ge 0
$$
  
\n
$$
\frac{d}{dz} P_{l+1}(z) - \frac{d}{dz} P_{l-1}(z) = (2l+1)P_l(z) \qquad (3-2-5)
$$
\n2)  $(3-2-3) \ge (3-2-5) \not{r} \le \frac{d}{dz} P_{l-1}(z) \text{ or } \exists z \notin \exists z \in S \ge 0$   
\n
$$
\frac{d}{dz} P_{l+1}(z) = (l+1)P_l(z) + z \frac{d}{dz} P_l(z) \qquad (3-2-6)
$$

$$
\frac{d}{dz}P_{l+1}(z)\overrightarrow{\jmath}z, P_{l}(z), \frac{d}{dz}P_{l}(z) \overrightarrow{c} \overrightarrow{z} \overrightarrow{z} \overrightarrow{z} \overrightarrow{z} \overrightarrow{z} \overrightarrow{z} \overrightarrow{z}
$$
\n
$$
3) \frac{d}{dz}P_{l-1}(z) \overrightarrow{z}, P_{l}(z), \frac{d}{dz}P_{l}(z) \overrightarrow{c} \overrightarrow{z} \overrightarrow{z} \overrightarrow{z} \overrightarrow{z} \overrightarrow{z} \overrightarrow{z}, \quad (3-2-6) \overrightarrow{z} \overrightarrow{c} \overrightarrow{z} \overrightarrow{z},
$$

$$
\frac{d}{dz}P_{l-1}(z) = -l \cdot P_l(z) + z \frac{d}{dz}P_l(z)
$$
\n(3-2-7)

4)(3-2-6)でl→(l-1)とすると, !!!!!!!! *<sup>d</sup>*  $\frac{d}{dz}P_l(z) = l \cdot P_{l-1}(z) + z$ *d*  $\frac{a}{dz}P_{l-1}(z)$  (3-2-8)

- 5)  $\frac{d}{2}$  $\frac{u}{dz}P_{l-1}(z)$ を消去するために,(3-2-8) と(3-2-7)を用いて,  $(1 - z^2) \frac{d}{dt}$  $\frac{d}{dz}P_l(z) = l\{P_{l-1}(z) - zP_l(z)\}$  (3-2-9)
- 6) (3-2-9)の両辺をz で微分する. P<sub>L1</sub>(z) の微分が残るが, これは(3-2-7) により, z,*P*<sub>l</sub>(z),  $\frac{d}{dz}P_{l}(z)$ で表すことができるから, これらを整理して

$$
(1-z^2)\frac{d^2}{dz^2}P_l(z) - 2z\frac{d}{dz}P_l(z) + l(l+1)P_l(z) = 0
$$
\n(3-2-4)

が得られる. これらをまとめて書けば、Legendre の微分方程式

$$
\{\frac{d}{dz}(1-z^2)\frac{d}{dz} + l(l+1)\}P_l(z) = 0
$$

となる. 以上のように, (3-2-2)と(3-2-3)から (3-2-4)が得られる. Legendre の多 項式は Legendre の微分方程式の解である.

Legendre の微分方程式は2階の微分方程式であるから、Legendre の多項式の 解の他にもう一つの解が存在する. Legendre の微分方程式の一般解は、この二 つの解の1次結合である。しかし、このもう一つの解は、角度方程式の解とし ては採用できないものであるので、ここでは議論しない. 関心のある方は、物 理数学のテキスト(例えば、寺沢寛一「自然科学者のための数学概論(増訂版)、 1954, 岩波」)の「Legendre の微分方程式の項」を参照されたい.

## (3-3) Rodrigues の公式

**Legendre** の多項式 *P*<sub>l</sub>(z)は, (3-1-8)で見たように, z の l 次の多項式である. *dl* <mark>dz</mark><sup>*l*</sup>( $z^2$ −1)′ もzのl次の多項式であるが, これも Legendre の微分方程式の一つ の解であり, 係数定数を除き Legendre の多項式  $P_l(z)$ に一致する. 係数まで考慮 すると,

$$
P_l(z) = \frac{1}{2^l \cdot l!} \cdot \frac{d^l}{dz^l} (z^2 - 1)^l
$$
 (3-3-1)

となる. これは Rodrigues の公式と呼ばれる. これを導くのがこの節の目的. まず,

$$
\frac{d^n}{dz^n}(z^2 - 1)^l = \mathbf{v}^{(n)}\tag{3-3-2}
$$

と定義すると,

$$
(z2 - 1)v(n+2) + 2(n - l + 1)zv(n+1) + (n - 2l)(n + 1)v(n) = 0
$$
 (3-3-3)  
が成立することを確認しよう.

(3-3-2)の定義より,

$$
\mathbf{v}^{(n+1)} = \frac{d}{dz} \mathbf{v}^{(n)} = \frac{d^{n+1}}{dz^{n+1}} (z^2 - 1)^l = \frac{d^n}{dz^n} \{ \frac{d}{dz} (z^2 - 1)^l \} = \frac{d^n}{dz^n} \{ 2lz(z^2 - 1)^{l-1} \} \tag{3-3-4}
$$

同様にして,

$$
v^{(n+2)} = \frac{d}{dz} v^{(n+1)}
$$
  
= 
$$
\frac{d^n}{dz^n} [\frac{d}{dz} \{2lz(z^2 - 1)^{l-1}\}] = \frac{d^n}{dz^n} \{2l(z^2 - 1)^{l-1} + 4l(l-1)z(z^2 - 1)^{l-2}\}
$$
 (3-3-5)

(3-3-3) 
$$
\vec{c}
$$
 n = 0  $\oslash \vec{m}$ ,  
\n $(z^2 - 1)v^{(2)} + 2(n - l + 1)zv^{(1)} - 2lv^{(0)} = 0$  (3-3-6)  
\n $\vec{c}$   $\delta$ ,  $\vec{c}$   $\lambda t \delta \hat{i} \vec{m} \vec{v} \vec{r} \vec{d} \vec{d} \vec{c} \vec{d} \vec{d}$ , (3-3-2), (3-3-3), (3-3-5)  $\vec{c}$  n=0  $\xi \vec{d} \vec{d} \vec{d} \vec{d}$ ,  
\n $v^{(0)} = (z^2 - 1)^l$ ,  
\n $v^{(1)} = 2lz((z^2 - 1)^{l-1} + 4l(l-1)z^2(z^2 - 1)^{l-2}$  (3-3-7)

が得られるから、これらを(3-3-6)の左辺に代入して確認できる.

次に、 $n \geq 1$ の場合を考える.  $(3-3-3)$ の左辺をz で微分し、その結果を整理す ると,

 $(z^{2}-1)v^{(n+3)} + 2(n-l+2)zv^{(n+2)} + (n+2)(n+1-2l)v^{(n+1)} = 0$  $(3-3-8)$ これは、(3-3-3)左辺で n→(n+1)とした形になっている. 従って、n=0の時(3-3-3) が成立するので、n≧1の場合も(3-3-3)が成立することが判る.

ところで, (3-3-3)で n=l と置くと,

 $(z<sup>2</sup> - 1)v<sup>(l+2)</sup> + 2zv<sup>(l+1)</sup> + l(l + 1)v<sup>(l)</sup> = 0$ 

両辺に(-1)を掛けてみると,

$$
(1 - z2) \frac{d2}{dz2} v(l+2) - 2z \frac{d}{d} v(l+1) + l(l+1) v(l) = 0
$$
 (3-3-9)

これは Legendre の微分方程式であるから.

$$
v^{(l)} = \frac{d^l}{dz^l} (z^2 - 1)^l
$$
 (3-3-10)

も、その一つの解であることがわかる. Legendre の多項式 P(z)は、(3-1-8)にあ るように、 z の l 次の多項式であり、 $\frac{d^{l}}{dz^{l}}(z^{2}-1)^{l}$  も z の l 次の多項式であるか ら、両者は定数係数を除き一致していなければならない. 即ち.

$$
P_l(z) = C \cdot \frac{d^l}{dz^l} (z^2 - 1)^l
$$
 (3-3-11)

 $P_l(z)$ では、(3-1-9)のように $P_l(1) = 1$ であった. これから係数 C の値を決める.

$$
P_l(1) = C \cdot \left[\frac{d^l}{dz^l}(z^2 - 1)^l\right]_{z=1} = 1\tag{3-3-12}
$$

ここでは、(z<sup>2</sup>-1)' = (z+1)'(z-1)'であること、積の微分に関するライプニッツの 定理を用いる. ライプニッツの定理は,

$$
\frac{d^n}{dx^n}\left\{a(x)b(x)\right\} = \sum_{\lambda=0}^n \frac{n!}{\lambda!(n-\lambda)!} \cdot \frac{d^\lambda}{dx^\lambda} a(x) \cdot \frac{d^{n-\lambda}}{dx^{n-\lambda}} b(x)
$$

である. 従って.

$$
\frac{d^l}{dz^l}(z^2 - 1)^l = \frac{d^l}{dz^l}\{(z+1)^l(z-1)^l\}
$$
\n
$$
= \sum_{\lambda=0}^l \frac{l!}{\lambda!(l-\lambda)!} \cdot \frac{d^{\lambda}}{dx^{\lambda}}(z+1)^l \cdot \frac{d^{l-\lambda}}{dx^{l-\lambda}}(z-1)^l
$$
\n(3-3-13)

(3-3-12)にあるように、問題になるのは、z=1の場合であるから、考えねばなら ないのは,  $\frac{d^{l-\lambda}}{dz^{l-\lambda}}(z-1)^l$ の項である.  $l-(l-\lambda)=\lambda \geq 1$ の場合は,

 $(z-1)^{l-(l-\lambda)}$  =  $(z-1)^{\lambda}$ の項が残る. これらは z= 1 で全て0となる. 0とならない のは $l-(l-\lambda) = \lambda = 0$ の項である.

$$
\left[\frac{d^l}{dz^l}(z^2 - 1)^l\right]_{z=1} = \left[ (z+1)^l \frac{d^l}{dx^l}(z-1)^l \right]_{z=1} = (2)^l \cdot l(l-1) \cdots 2 \cdot 1 = (2)^l \cdot l! \tag{3-3-14}
$$

従って、Rodrigues の公式

$$
P_l(z) = \frac{1}{2^l \cdot l!} \cdot \frac{d^l}{dz^l} (z^2 - 1)^l
$$
 (3-3-1)

が得られる.

## (3-4) Legendre 多項式の直交性と Yo

ある1で指定される Legendre 多項式と1で指定される Legendre 多項式の積を 区間 [- 1, 1] で定積分したものを考える.

$$
\int_{-1}^{1} P_l(z) P_l(z) dz \tag{3-4-1}
$$

両者が同一 (l=l') の場合は,

$$
\int_{-1}^{1} P_l(z) P_l(z) dz = \int_{-1}^{1} \{P_l(z)\}^2 dz
$$

である.  $z = \cos \theta$  であるから, [- 1, 1] は z の全変数域である. この全変域 にわたる定積分が, l≠lで0, l=lで定数となる時, P(z)は直交性があると言 う.

#### 「 $P_l(z)$ の直交性」

$$
a(z), b(z) < E(\tilde{z}) \circ z \circ \text{S}(\tilde{z}) < \text{C}, \text{ } \text{wide}(A) < \text{E}(A) < \text{E}(A) < \text{
$$

$$
\int_{-1}^{1} \{(1-z^2)a'(z)\}^{1} b(z)dz = -\int_{-1}^{1} (1-z^2)a'(z)b'(z)dz
$$
\n(3-4-2)

この結果は、(3-4-2)の左辺側で、 a(z)とb(z)を入れ替えても、結果は同じである ことを意味している. そこで,  $a(z) = P_l(z)$ ,  $b(z) = P_r(z)$  として,  $(3-4-2)$ の左辺 側をつくれば、これらを入れ替えたものは等しいから.

$$
\int_{-1}^{1} \frac{d}{dz} \{(1-z^2)\frac{d}{dz}P_l(z)\} \cdot P_l(z)dz = \int_{-1}^{1} \frac{d}{dz} \{(1-z^2)\frac{d}{dz}P_l(z)\} \cdot P_l(z)dz \tag{3-4-3}
$$

である. P(z), P<sub>v</sub>(z)は共に Legendre の微分方程式の解であるから, (3-2-4)で見 たように

$$
(1 - z2) \frac{d2}{dz2} Pl(z) - 2z \frac{d}{dz} Pl(z) + l(l+1)Pl(z)
$$
  
= { $\frac{d}{dz}$ (1 - z<sup>2</sup>)  $\frac{d}{dz}$  + l(l+1)}P<sub>l</sub>(z) = 0 (3-2-4)

を満たしている. 従って、1. 『に関して

$$
\frac{d}{dz}(1-z^2)\frac{d}{dz}P_l(z) = -l(l+1)\}P_l(z)
$$
\n
$$
\n\begin{array}{ccc}\n\text{N}\ddot{\text{R}}\ddot{\text{L}} & \text{U} & \text{U} & \text{V} & \text{V} & \text{V} \\
& & & 1 & \\
& & & 1 & \\
& & & 1 & \\
& & & 1 & \\
& & & 1 & \\
& & & -1 & \\
& & & -1 & \\
& & & -1 & \\
& & & & -1\n\end{array}
$$
\n
$$
l(l+1)\int_{-1}^{1} P_l(z) \cdot P_l(z)dz = l'(l+1)\int_{-1}^{1} P_l(z) \cdot P_l(z)dz
$$
\n
$$
\begin{array}{ccc}\n\text{N}\ddot{\text{R}}\ddot{\text{R}} & \text{N}\ddot{\text{R}}\ddot{\text{R}} & \text{N}\ddot{\text{R}}\ddot{\text{R}}\n\end{array}
$$

$$
\{l(l+1) - l^{(l+1)}\}\int_{-1}^{1} P_l(z) \cdot P_r(z) dz = 0
$$
\n(3-4-4)

$$
\nabla \Phi \delta. \quad \Sigma \mathcal{H} \mathcal{H}, \quad l \neq l' \mathcal{L} \Phi \delta \mathcal{H} \delta,
$$
\n
$$
\int_{-1}^{1} P_l(z) \cdot P_r(z) dz = 0 \tag{3-4-5}
$$

であること、即ち、Legendre 多項式は直交することを意味している.

# $\lceil P_l(z)\mathcal{O}(\mathbb{Z})\right]$ 在交性:  $l = l'\mathcal{O}$ 場合」

l = l'の場合は、Rodrigues の公式(3-3-1)をそのまま使う.

$$
P_l(z) = \frac{1}{2^l \cdot l!} \cdot \frac{d^l}{dz^l} (z^2 - 1)^l
$$
 (3-3-1)

であるから、係数を除いた部分の積分は、部分積分により,

$$
\int_{-1}^{1} \frac{d^{l}}{dz^{l}} (z^{2} - 1)^{l} \cdot \frac{d^{l}}{dz^{l}} (z^{2} - 1)^{l} dz = \int_{-1}^{1} \{ \frac{d^{l-1}}{dz^{l-1}} (z^{2} - 1)^{l} \} \cdot \frac{d^{l}}{dz^{l}} (z^{2} - 1)^{l} dz
$$
\n
$$
= \left[ \frac{d^{l-1}}{dz^{l-1}} (z^{2} - 1)^{l} \cdot \frac{d^{l}}{dz^{l}} (z^{2} - 1)^{l} \right]_{-1}^{1} - \int_{-1}^{1} \frac{d^{l-1}}{dz^{l-1}} (z^{2} - 1)^{l} \cdot \frac{d^{l+1}}{dz^{l+1}} (z^{2} - 1)^{l} dz \qquad (3-4-6)
$$

この右辺第一項の定積分は0である.  $\frac{d^{l-1}}{dz^{l-1}}(z^2-1)^l$ では,  $(z^2-1)$ が残るからであ る. 従って,

$$
\int_{-1}^{1} \frac{d^{l}}{dz^{l}} (z^{2} - 1)^{l} \cdot \frac{d^{l}}{dz^{l}} (z^{2} - 1)^{l} dz = -\int_{-1}^{1} \frac{d^{l-1}}{dz^{l-1}} (z^{2} - 1)^{l} \frac{d^{l+1}}{dz^{l+1}} (z^{2} - 1)^{l} dz
$$
\n(3-4-7)

このような部分積分は1回繰り返すことができることがわかる。その結果は,

$$
\int_{-1}^{1} \frac{d^{l}}{dz^{l}} (z^{2} - 1)^{l} \cdot \frac{d^{l}}{dz^{l}} (z^{2} - 1)^{l} dz = (-1)^{l} \cdot \int_{-1}^{1} (z^{2} - 1)^{l} \cdot \frac{d^{2l}}{dz^{2l}} (z^{2} - 1)^{l} dz
$$

右辺の微分項は z の21次の多項式を21回微分するのであるから、次のような 定数となる.

$$
\frac{d^{2l}}{d^{2l}}(z^2 - 1)^l = 2l \cdot (2l - 1) \cdots \cdot 2 \cdot 1 = (2l)!
$$
\n
$$
\text{ik } z > \zeta, \text{ k } \overline{z} \text{, } \forall z \in \overline{z} \text{, } \forall z \in \overline{z} \text{, } \exists z \text{, } z \in (z^2 - 1)^l = (-1)^l \cdot (1 - z^2)^l \text{ in } \overline{z} \text{, } \overline{z} \text{, } \overline{
$$

$$
\int_{-1}^{1} (1 - z^2)^l dz
$$
 on値を求めねばならない. やはり部分積分から,  
\n
$$
\int_{-1}^{1} (1 - z^2)^l dz = \int_{-1}^{1} (1 + z)^l \cdot (1 - z)^l dz = \int_{-1}^{1} \left\{ \frac{1}{(l+1)} (1 + z)^{l+1} \right\} \cdot (1 - z)^l dz
$$
\n
$$
= \frac{1}{(l+1)} [(1 + z)^{l+1} \cdot (1 - z)^l]_{-1}^{1} - \int_{-1}^{1} \frac{1}{(l+1)} (1 + z)^{l+1} \cdot \{(1 - z)^l\}^l dz
$$
\n
$$
\because \delta \delta. \quad \Sigma \Sigma \, \check{\nabla} \delta, \quad \tilde{\nabla} \Sigma \, \tilde{\nabla} \delta, \quad \tilde{\nabla} \Sigma \, \tilde{\nabla} \delta, \quad \tilde{\nabla} \Sigma \, \tilde{\nabla} \delta \tilde{\nabla} \tilde{\nabla} \delta \tilde{\nabla} \tilde{\nabla} \delta \tilde{\nabla} \tilde{\nabla} \tilde{\nab
$$

$$
\int_{-1}^{1} (1 - z^2)^l dz = \int_{-1}^{1} (1 + z)^l \cdot (1 - z)^l dz = \left(\frac{l}{l+1}\right) \int_{-1}^{1} (1 + z)^{l+1} \cdot (1 - z)^{l-1} dz \tag{3-4-9}
$$

であり、1回繰り返すことができるから、(3-4-9)は、

$$
\int_{-1}^{1} (1 - z^2)^l dz = \int_{-1}^{1} (1 + z)^l \cdot (1 - z)^l dz
$$
\n
$$
= \left(\frac{l}{l+1}\right) \int_{-1}^{1} (1 + z)^{l+1} \cdot (1 - z)^{l-1} dz = \frac{l \cdot (l-1)}{(l+1)(l+2)} \int_{-1}^{1} (1 + z)^{l+2} \cdot (1 - z)^{l-2} dz
$$
\n
$$
= \frac{l(l-1)(l-2) \cdots 2 \cdot 1}{(l+1)(l+2) \cdots (2l-1)(2l)} \int_{-1}^{1} (1 + z)^{2l} dz = \frac{(l!)}{(2l)!/(l!)} \int_{-1}^{1} (1 + z)^{2l} dz
$$

最後の定積分は, (1+z) → u に直せば,

$$
\int_{-1}^{1} (1+z)^{2l} dz = \int_{0}^{2} (u)^{2l} du = \left(\frac{1}{2l+1}\right) \left[u^{2l+1}\right]_{0}^{2} = \frac{2^{(2l+1)}}{(2l+1)}
$$

となる。このように,

$$
\int_{-1}^{1} (1 - z^2)^l dz = \frac{(l!)^2 \cdot 2^{(2l+1)}}{(2l+1)!}
$$
\n(3-4-10)

である. この結果を(3-4-8)に代入すれば,

$$
\int_{-1}^{1} \frac{d^{l}}{dz^{l}} (z^{2} - 1)^{l} \cdot \frac{d^{l}}{dz^{l}} (z^{2} - 1)^{l} dz = (2l)! \cdot \frac{(l!)^{2} \cdot 2^{(2l+1)}}{(2l+1)!} = \frac{(l!)^{2} \cdot 2^{(2l+1)}}{(2l+1)}
$$
(3-4-11)

であることがわかる. Rodrigues の公式(3-3-1)にあった係数を含めると,

$$
\int_{-1}^{1} P_l(z) \cdot P_l(z) dz = \frac{1}{(2^l)^2 \cdot (l!)^2} \cdot \frac{(l!)^2 \cdot 2^{(2l+1)}}{(2l+1)} = \frac{2}{2l+1}
$$
\n(3-4-12)

となる. クロネッカーの $\delta_{U}$  = 1 (l = l'),  $\delta_{U}$  = 0 (l ≠ l')を使えば, Legendre 多項式 の直交性は次のように書ける.

$$
\int_{-1}^{1} P_l(z) \cdot P_r(z) \, dz = \left(\frac{2}{2l+1}\right) \delta_{l,l} \tag{3-4-13}
$$

Legendre 多項式は直交性はあるが規格化されていないことに注意しよう. 規格 化するためには、(3-4-13)右辺の係数の平方根の逆数を、各 Legendre 多項式に掛 けておけば良い.

$$
\int_{-1}^{1} \{\sqrt{\frac{2l+1}{2}}P_l(z)\} \cdot \{\sqrt{\frac{2l+1}{2}}P_l(z)\} dz = \delta_{ij}
$$
\n(3-4-14)

#### 「 $Y_{l,0}(\theta,\phi)$ と  $P_l(\cos\theta)$ の関係」

ところで、そもそも、P(z)を求めた目的は、これがYoに定数係数を除き一致 するからであった.

$$
Y_{l,0}(\theta,\phi) = c \cdot P_l(\cos\theta) \tag{3-4-15}
$$

とおける. Yoは規格化条件(1-4-15)を満足しなければならないので、係数 cはこ の条件から定められる.

$$
\int_{\theta=0}^{\pi} \int_{\phi=0}^{2\pi} \left| Y_{l,0}(\theta,\phi) \right|^2 \sin\theta d\theta d\phi = 1
$$
\n(3-4-16)

Y10の規格化はここで考慮されるので、Legendre 多項式自体が規格化されていな いことは重要ではない.

(3-4-15)の右辺には、変数φはないので、(3-4-16)の規格化積分は  $\int_{\phi=0}^{2\pi} d\phi \int_{\theta=0}^{\pi} c^2 \cdot P_l(\cos\theta) P_l(\cos\theta) \sin\theta d\theta = 2\pi c^2 \int_{1}^{+1} P_l(\cos\theta) P_l(\cos\theta) d(\cos\theta)$ 

$$
= 2\pi c^2 \cdot (\frac{2}{2l+1}) = 1 \tag{3-4-17}
$$

となる. 変数をcos $\theta$ に変えると,  $d(\cos\theta) = -\sin\theta d\theta$  である. しかし, この負の 符号は積分域を逆転させねばならないので正符号となる。 これから,

$$
c = \pm \sqrt{\frac{2l+1}{4\pi}}
$$
 (3-4-18)

である. 正負どちらの定数でも良い訳だが、通常は. 次の条件  $Y_{l,0}(0,0) = \mathbb{H} \mathcal{D}$ 実数  $(3-4-19)$ を仮定する.  $\theta = 0$ ,  $\phi = 0$  → cos  $\theta = 1$ ,  $P_l(1) = 1$ であるから,  $c = +\sqrt{\frac{2l+1}{4\pi}}$  を選択することになる. 従って,  $Y_{l,0}(\theta,\phi) = \sqrt{\frac{2l+1}{4\pi}} \cdot P_l(\cos\theta)$  $(3-4-20)$ が, 目的のY<sub>10</sub>(θ,φ)である

$$
\theta = 0 \to \cos \theta = 1 \, \text{C} \, \text{b} \, \text{c} \, \text{d} \, \text{d} \, \text{d} \, \text{e} \, \text{d} \, \text{d} \, \text{e} \, \text{e} \, \text{d} \, \text{e} \, \text{e} \, \text{e} \, \text{d} \, \text{e} \, \text{f} \, \text{d} \, \text{e} \, \text{f} \, \text{f} \, \text
$$

である.